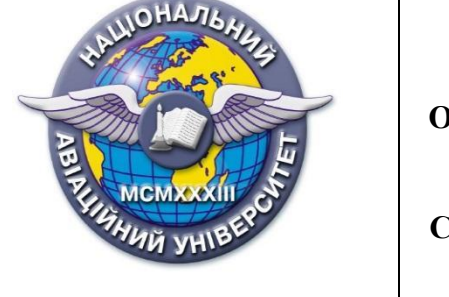

**Силабус навчальної дисципліни «Вступ до систем автоматизованого проєктування» Освітньо-професійної програми «Промислове і цивільне будівництво» Галузь знань: 19 «Архітектура та будівництво» Спеціальність: 192 «Будівництво та цивільна інженерія»**

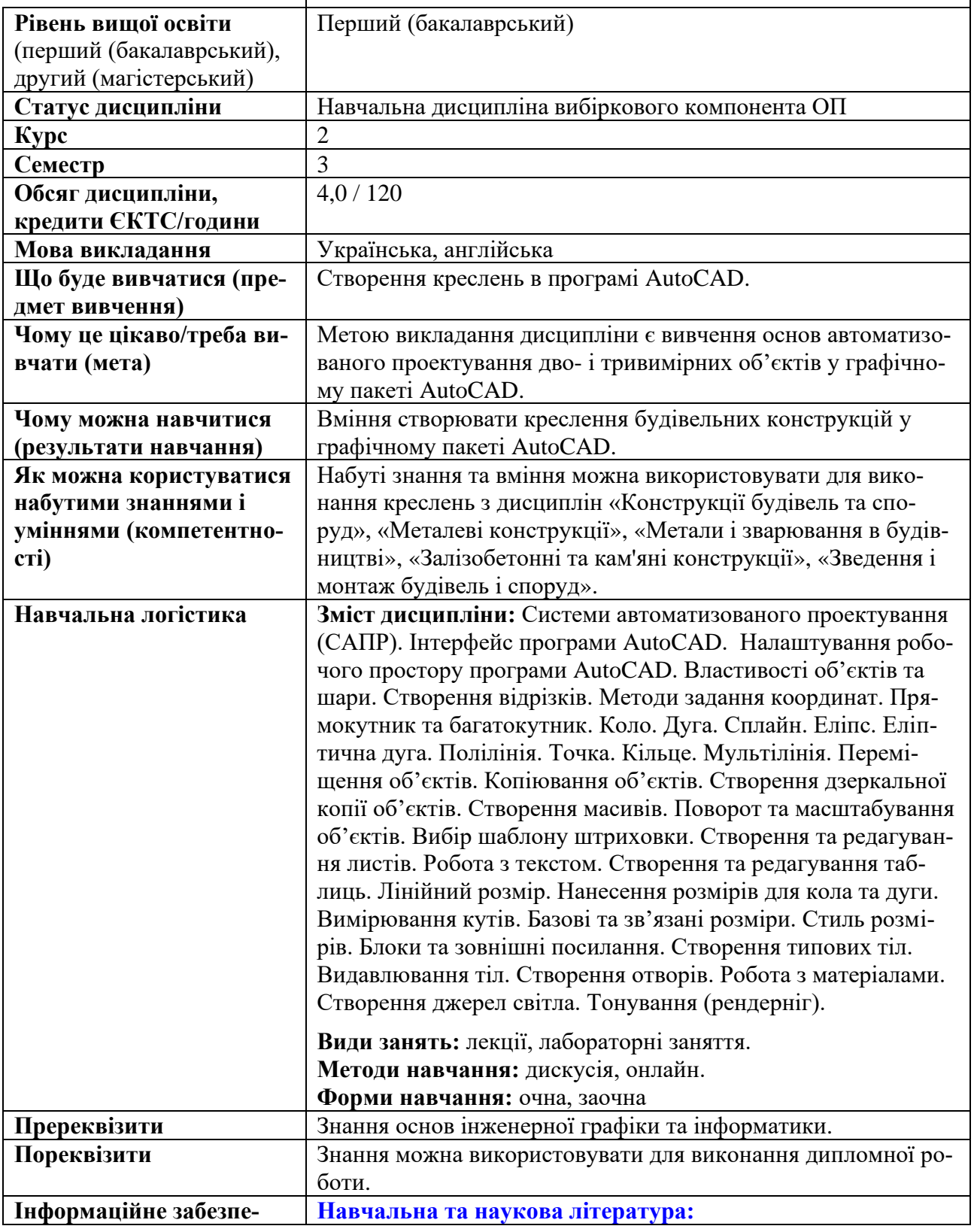

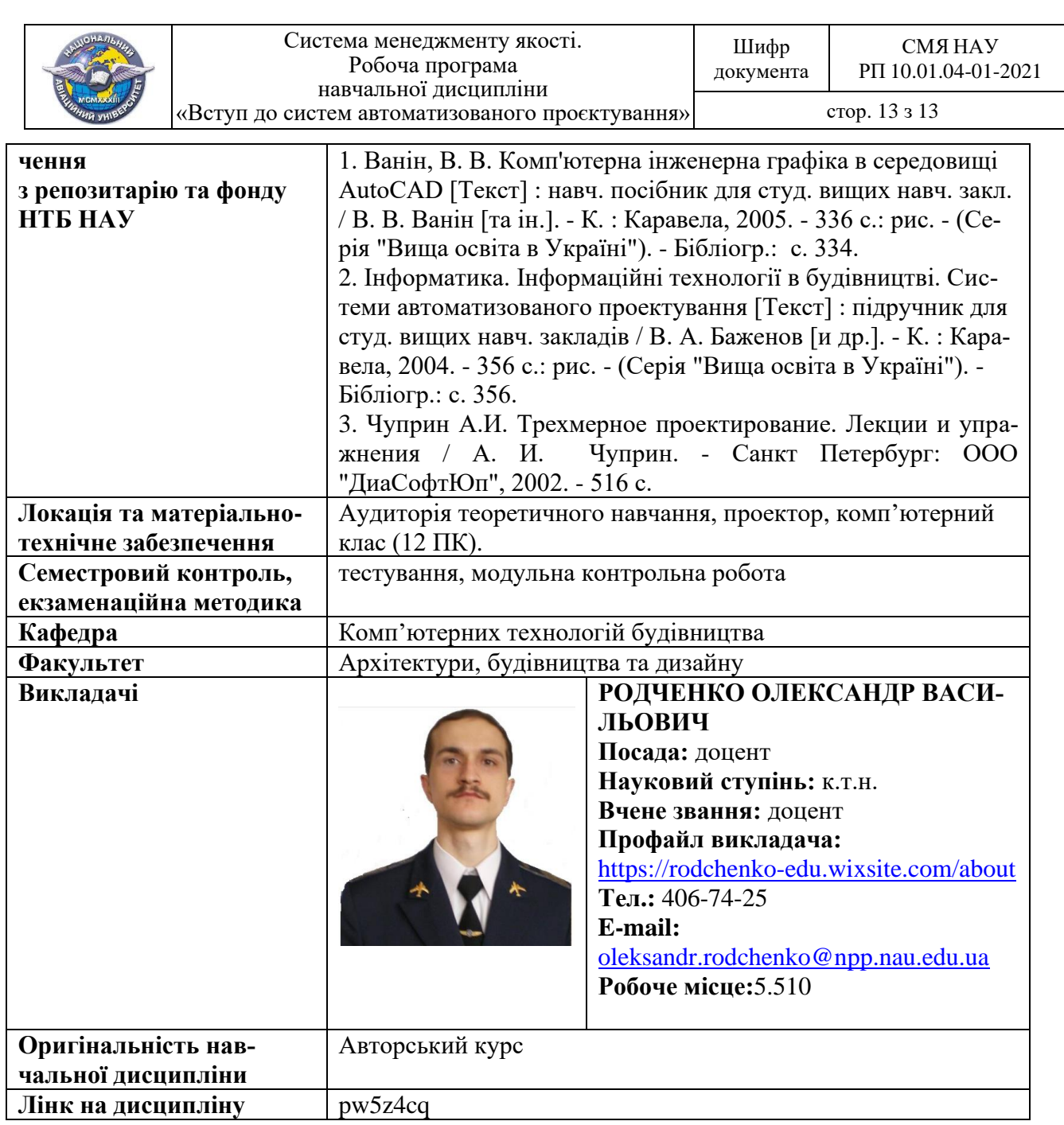